#### CSE 303 Concepts and Tools for Software Development

Magdalena Balazinska Winter 2010 Lecture 12 – Structs and Heap

#### What We Have Seen So Far

#### Introduction to C

- Structure of a C program
- Memory model of a process
- Pointers and the stack
	- Pointers to basic data types
	- Arrays and strings
	- Passing arguments to functions (including pointers)
- Formatted input and output
	- Writing formatted data to stdout, stderr, or a file
	- Reading formatted data from stdin or from a file

Tools: debugger and version control system

# Where We Are Going This Week

- Defining new data types
	- Structures in C
	- Converting between types: typecasts
- Dynamic memory management
	- The heap
	- Building, maintaining, destroying data structures
		- Example: lists, queues, trees

# Structure Definition

 A structure is a "collection of related variables under one name"

```
struct sensor reading {
```

```
 long timestamp;
```

```
 char location[20];
```

```
 int temperature;
```
};

- The related variables can be of different types
- So a structure is basically a record
- Often a **building block** for more complex data structures: linked lists, trees, queues, etc.

#### Structure Variables

Method 1 to declare structure variables

```
The code on the previous slide followed by 
struct sensor reading v;
struct sensor reading a[2];
struct sensor reading *p;
```
Method 2 to declare structure variables

```
struct sensor reading {
  long timestamp; 
  char location[20]; 
   int temperature; 
} v, a[2], \star p; CSE 303 - Winter 2010 5
```
#### Structure Variables

Method 3 to declare structure variables

typedef struct sensor reading Reading; Reading  $v$ , a[2], \*p;

- Keyword  $typedef$  serves to define synonyms (aliases)
- Creating the structure and type in one statement

typedef struct {

long timestamp;

char location[20];

int temperature;

} Reading;

# Using structs

Initializing: Reading  $v = \{1002, "EE037", 67\};$ 

#### Accessing fields

 $v.times$ timestamp = 1002;

Reading  $*_{p} = \alpha v;$ 

 $(*p)$ .timestamp = 1002;

**Shorthand notation:**  $p$ ->timestamp = 1002;

• **Reminder**: When passing a struct to a function as argument, we will pass a copy of that struct (called "passing by value")

Examples: struct.c, struct-functions.c

# Types in C

- There are an infinite number of types in C, but only a few ways to create them:
	- char, int, double, etc.
	- void (no data type, absence of data type)
	- struct T
	- arrays
	- $t^*$ , where  $t$  is a type
	- union, enum (not covered, read on your own)
	- function pointers (extra credit question on hw4)
	- typedefs (just expand to their definitions)

# Unary Type Cast Operator

- Goal
	- Convert an expression from one type to another
- Syntax:  $(t)$  e
	- Where  $t$  is a type and  $e$  is an expression
- Examples

int a=3; float b=4.3; long l=LONG\_MAX; printf("%d %f ",(int)b,(float)a); printf("%ld %hu",l,(unsigned short)l);

• Output: 4 3.000000 2147483647 65535

## Casts Semantics

- Semantics depend on what you are casting
- Casting between numeric types
	- To wider type, get same value
	- To narrower type, may not (will get mod)
	- From floating point to integer (will round)
- Casts are explicit conversions
- There are also a lot of implicit conversions
	- **Example**: int  $a = 3.0 * 1;$
	- Other example are arguments in function calls

# Casting Pointers

- If e has type  $t1^*$ ,  $(t2^*)$  e is a pointer cast
	- After casting, still pointing to the same location in memory
- Example

int array[10]; int \*p1 =  $\text{Sarray}[1]$ ; int \*p2 =  $\text{Sarray}[2]$ ; printf("%d",  $p2 - p1$ ); // Output: 1 printf("%d", (char\*)p2 – (char\*)p1); // Output: 4

- Note: compiler will let you do what you want without checking
- Casts are thus unsafe and can set your computer on fire
- Examples: cast.c

#### Memory Management

- So far, space for all our variables was allocated on the stack (except for global variables)
- Problems
	- Space is reclaimed when allocating function returns
	- Variables have fixed size
- What if would like to
	- Allocate space and keep it between function calls
	- Create **data structures that grow & shrink with time**
- Solution: need to use the heap

# Address Space of a Unix Process

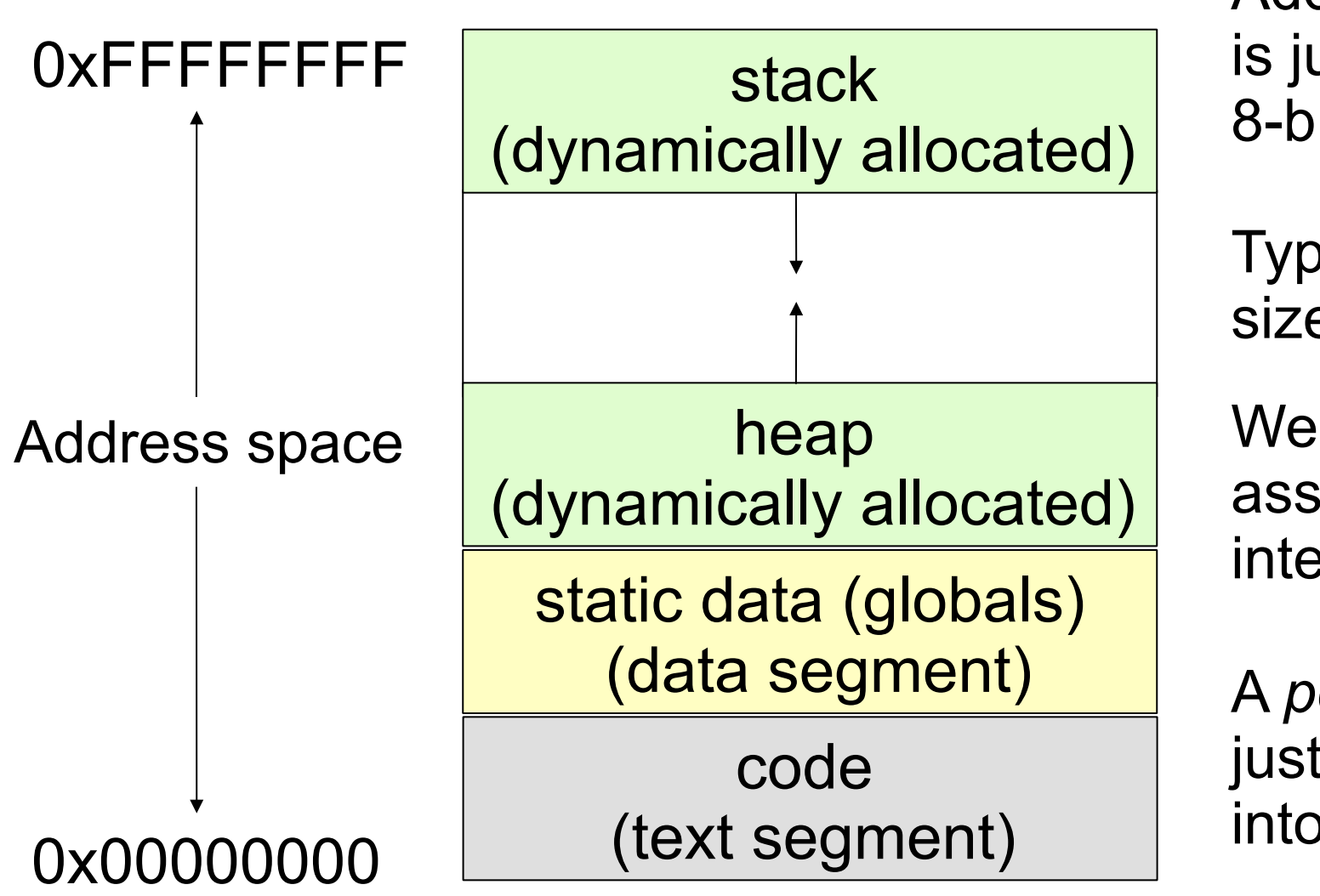

Address space is just array of 8-bit bytes

Typical total size is: 2<sup>32</sup>

We will assume that integer is 4 bytes

A *pointer* is just an index into this array

#### Dynamic Memory Management

#### void\* malloc(size\_t size);

- Allocates a chunk of memory on heap
- Returns pointer to chunk or NULL

#### free(void\* ptr);

- De-allocates chunk of memory previously allocated with malloc
- Examples: struct-dynamic.c
- Note:
	- In Java new  $C(\ldots)$  also uses the heap
	- Garbage collector takes care of freeing space

### Simple Example

// Allocate a chunk of memory Reading  $*p = (Reading*)malloc(sizeof(Reading))$ ; // Check if allocation succeeded if ( !p ) { ... } // Initialize and use allocated chunk of memory pointer->ts = 10; pointer->temp = 70; // Free the chunk of memory free(pointer); pointer = NULL;

### Example 2: Growable Arrays

• Step 1: Dynamically-allocated array of size X

Reading  $*a=(Reading*)malloc(X*sizeof(Reading))$ ;

- Step 2: Growing the array
	- Step 2.1 Allocate a new, larger array
	- Step 2.2 Copy all elements
	- Step 2.3 Deallocate old array
- Example growing-array.c
- . Further reading: calloc and realloc

### Readings

- Programming in C
	- Chapter 9 "Working with Structures"
	- Chapter 14
		- Section on "Typedef Statement" (pp 325-327)
		- Section on "Data Type Conversions" (pp 327-330)
	- Chapter 17
		- Section on "Dynamic Memory Allocation" (pp 383-388)